# **Photoshop 2022 With License Key Free (2022)**

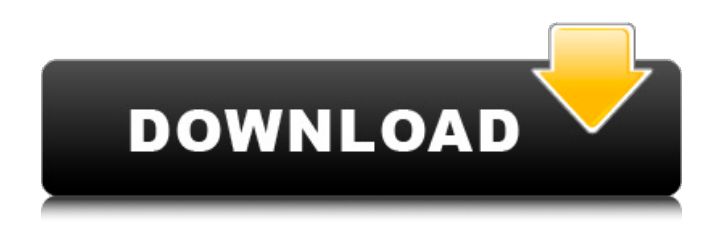

### **Photoshop 2022 Crack+ Free Download [Latest 2022]**

Note For more on working with layers, see Chapter 4. ## Getting Ready to Shoot Before you begin work on an image, make sure that you have your camera and lenses ready. You also need a tripod or other stable support for your camera and lenses. Whether you use a tripod or not, use the settings on your camera to make sure that you take as good of a picture as possible. Prepare for good light, using an external flash if possible or an additional light source inside the room. You may need to perform a little editing to your raw-file data before you open your camera, if your camera has the capability to do so. You

### **Photoshop 2022 Free Download [Win/Mac] (Final 2022)**

In this tutorial, we will show you how to do some very basic editing on a black and white photograph using Adobe Photoshop Elements. We will not show you how to edit color photos because there are other tutorials out there for that. What you will learn here: How to select an area of the photo. How to crop the area you've selected. How to remove unwanted elements. How to reduce the overall size of the photo. How to create a new background. How to change the background type to No Background. The entire process will take roughly 25 minutes. In this article, we will show you how to edit a simple black and white photo in Photoshop Elements. Photoshop is a feature-packed desktop editing software, which can be used to edit photos, create and edit artwork, design websites, video, and make some pretty cool graphics. What you should know: Computer OS: Windows, Mac Software: Adobe Photoshop Photography: Black and White Do you want to get a Head Start by learning how to create your own graphics and logos in Photoshop Elements? Click the Add Images button, go to the folder where you want to locate your photos and click the folder icon. Import the Image into Photoshop Elements Next, double-click on the photo to open it in Photoshop Elements. This is a picture taken with the Canon 550D camera. Photoshop Elements automatically opens your image, and you can use the controls to crop or resize the image, or just drag the image to the left to display the entire photo. This is what the image looks like in Photoshop Elements: Background Removal In Photoshop Elements, you can create a new document, and then you can use it as a background. Or you can add text, graphics, and do many other things. Simply click the little pencil icon. This is what the new document looks like. In this case, I want to remove the background. You can select an area of the image to remove the background. In this case, I will select the area around the face using the Rectangular Selection tool. Lasso Select the area you want to select with the Lasso tool (the blue circle). The final selection using Lasso tool. This is what the background is now: To a681f4349e

## **Photoshop 2022 Crack +**

3rd Canadian Division (World War I) The 3rd Canadian Division was a formation of the Canadian Army during World War I. The division was activated in 1916 at Camp Suffield, and deployed to the Western Front. It was deactivated in 1917, but reactivated in 1920, and demobilized in 1922. During the Second World War the unit was once again re-formed, and fought against Rommel's offensive through the Western Desert, and fought at El Alamein and Mersa Matruh. At the end of the war the unit was finally disbanded. World War I The 3rd Canadian Division was activated in Camp Suffield, in Connaught, Canada on 1 August 1916. It joined the British Expeditionary Force at Vimy Ridge in April 1917, and fought in the final stages of the Battle of Passchendaele, losing a total of 7,175 men killed, wounded and captured. The 3rd Canadian Division was disbanded on 21 January 1917. World War II The 3rd Canadian Division was reformed on 10 November 1939 at Camp Evangeline, in St. Catharines, Ontario, Canada. After a period of training, the division was deployed to the Western Desert in February 1940, where it initially fought in the Battle of Gazala. In September 1940, the 3rd Canadian Division was withdrawn from the Western Desert and deployed to Greece, where it fought in the Greco-Italian War during the second half of the war. In September 1941, the 3rd Canadian Division took part in Operation Lustre, an Italian offensive against British forces in North Africa. During the operation, it launched an offensive, pushing the Afrika Korps, German armored and infantry forces back to Libya. The division fought in the Second Battle of El Alamein between 23 October and 2 November 1942. The 3rd Canadian Division attacked on 23 October, and took the Italian positions in the outskirts of El Alamein while attached to the 1st Canadian Corps. After the Italian forces were withdrawn from Egypt, the division followed their retreat, reaching El Agheila in North Africa on 7 November. The advance did not go well however; a German counter-attack forced the Canadians to retreat. The Third Army fought an extremely critical battle with the Afrika Korps on 2 November. As the 3rd Canadian Division fought to establish its positions in the early hours of the battle, the Afrika Korps attacked the Canadian positions. They

## **What's New in the Photoshop 2022?**

Michel Tremblay Michael Charles Tremblay (born November 25, 1943) is a Canadian former politician and academic. Born in Montreal, Quebec, Tremblay received a Bachelor of Arts degree in political science from the Université de Montréal in 1964, and a Master of Arts degree in 1967, and in 1972 was a Ph.D. student at the Université de Montréal. He was a faculty member of the Department of History and Political Science of the Université de Montréal from 1972 to 1999, and served as a professor at the Université de Lanaudière in Saint-Eustache, Quebec from 2003 to 2013. He has also taught at the École nationale d'administration publique in Montreal, and at the École nationale d'administration in Quebec City. Between 1974 and 1976, he served as Member of the National Assembly of Quebec for the riding of Hochelaga for the Parti Québécois, and from 1976 to 1985 for the riding of Côte-des-Neiges—Notre-Dame-de-Grâce. In 1976, he was appointed Minister of Recreation and Cultural Activities, and was responsible for Culture, and Recreation. He was reelected in 1981, and served as Minister of Health from 1981 to 1985. In 1985, he was defeated by Liberal candidate Robert Chantal, but was appointed to the same position in the Cabinet of Jacques Parizeau, serving again between 1985 and 1986. From 1986 to 1994, he was again a Member of the National Assembly, representing the riding of Saint-Laurent. He was Minister of Highways from 1986 to 1989, Minister of Culture from 1989 to 1991 and Minister of Transportation from 1991 to 1994. He was a candidate for the leadership of the Parti Québécois in 1992, but lost to Pauline Marois. Electoral record (partial) References Category:1943 births Category:Living people Category:Parti Québécois MNAs Category:Politicians from Montreal Category:Université de Montréal alumni Category:Université de Montréal faculty Category:Université de Lanaudière faculty Category:Members of the Executive Council of Quebec Category:Quebec municipal councillors Category:21st-century Canadian politiciansHot Topics:

## **System Requirements:**

Windows 7/8/8.1/10/11 Intel Core i5 2.5 GHz processor or faster 4 GB RAM 12 GB free hard disk space 1 GB of VRAM For Mac OSX: 10.9 Mavericks or later For Linux: Ubuntu 12.04 or later Ubuntu 12.04 or

Related links:

<https://plans4creativewoodworking.com/adobe-photoshop-2021-version-22-1-0-with-full-keygen-2022-latest/> [http://www.ohminnesota.com/wp-content/uploads/2022/06/Photoshop\\_CC\\_2015\\_Version\\_17\\_Patch\\_full\\_version\\_\\_Torrent\\_Ac](http://www.ohminnesota.com/wp-content/uploads/2022/06/Photoshop_CC_2015_Version_17_Patch_full_version__Torrent_Activation_Code_WinMac_Updated_20.pdf) [tivation\\_Code\\_WinMac\\_Updated\\_20.pdf](http://www.ohminnesota.com/wp-content/uploads/2022/06/Photoshop_CC_2015_Version_17_Patch_full_version__Torrent_Activation_Code_WinMac_Updated_20.pdf)

[https://www.plori-sifnos.gr/wp-content/uploads/2022/06/Photoshop\\_2022.pdf](https://www.plori-sifnos.gr/wp-content/uploads/2022/06/Photoshop_2022.pdf)

[https://philrinifusfoolinr.wixsite.com/souprochanmu::souprochanmu:OWgSyafotp:philrinifusfoolinreesu@gmail.com/post/adob](https://philrinifusfoolinr.wixsite.com/souprochanmu::souprochanmu:OWgSyafotp:philrinifusfoolinreesu@gmail.com/post/adobe-photoshop-2022-version-23-2-crack-keygen-full-version-for-pc-updated-2022) [e-photoshop-2022-version-23-2-crack-keygen-full-version-for-pc-updated-2022](https://philrinifusfoolinr.wixsite.com/souprochanmu::souprochanmu:OWgSyafotp:philrinifusfoolinreesu@gmail.com/post/adobe-photoshop-2022-version-23-2-crack-keygen-full-version-for-pc-updated-2022)

<https://btr-pen.com/wp-content/uploads/2022/06/olwijaen.pdf>

<https://euro-math-soc.eu/system/files/webform/darsokii380.pdf>

<https://khaosod.us/classified/advert/photoshop-2021-version-22-4-crack-file-only-mac-win-updated/>

<https://damp-chamber-46171.herokuapp.com/ellail.pdf>

<https://www.gift4kids.org/adobe-photoshop-2022-keygen-generator-keygen-full-version-free-win-mac-updated-2022/>

<http://www.delphineberry.com/?p=10320>

<https://www.myai-world.com/adobe-photoshop-2022-install-crack-lifetime-activation-code-download-3264bit-latest-2022/> <http://www.vidriositalia.cl/?p=26094>

<https://nadonsregals.com/photoshop-2022-version-23-key-generator-free-download-win-mac/>

<https://www.southboroughtown.com/sites/g/files/vyhlif7351/f/uploads/southborough-business-permitting-guide-final.pdf> <https://wilsonvillecommunitysharing.org/photoshop-cs5-crack-exe-file-with-license-code/>

<https://yachay.unat.edu.pe/blog/index.php?entryid=7455>

<http://debbiejenner.nl/adobe-photoshop-express-key-generator-march-2022/>

[https://woodplatform.com/wp-content/uploads/2022/06/Adobe\\_Photoshop\\_CS5\\_License\\_Key\\_3264bit\\_2022.pdf](https://woodplatform.com/wp-content/uploads/2022/06/Adobe_Photoshop_CS5_License_Key_3264bit_2022.pdf) <https://conversietopper.nl/adobe-photoshop-2021-version-22-free-download-x64/>